## SAP ABAP table TSADX {Invalid: will be replaced later by another table}

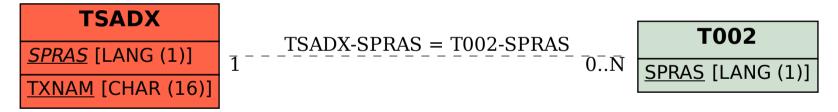